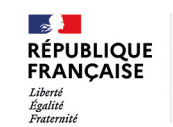

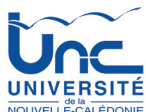

# ASSISTANCE INFORMATIQUE 911@unc.nc **CYBER** CYBERSÉCURITÉ Le hameçonnage ou phishing ALERT PHISHING ALERT PHISHING ALERT PHISHING

#### **Comment reconnaitre ?**

 $\frac{100}{290}$  911

Les tentatives d'hameçonnage prennent généralement **la forme d'un mail, d'un texto ou d'une personne sur les réseaux sociaux** contenant dans le message un **hyperlien** à **cliquer** ou **une pièce jointe inconnue** à **télécharger**. Un **contexte d'urgence** est souvent établi dans le R message afin de vous **inciter à agir rapidement.** Un **ton menaçant** peut également être utilisé.

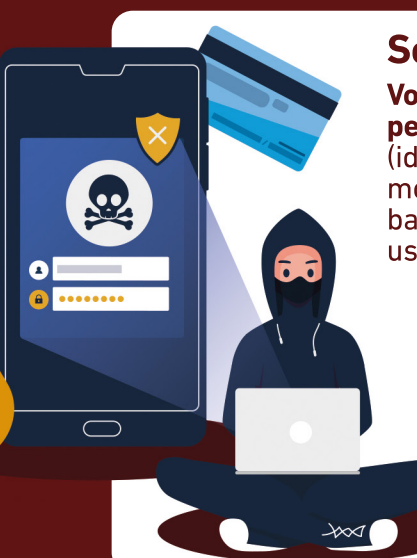

### **Son objectif ?**

**Voler des informations personnelles** ou **professionnelles** (identité, adresses, comptes, mots de passe, données bancaires…) pour en faire un usage frauduleux.

### **Des chiffres ?**

En 2022, Le dispositif **Cybermalveillance.gouv.fr** vient de publier que la fréquentation du site a **augmenté de 53 %**, avec près de 3,8 millions de visiteurs.

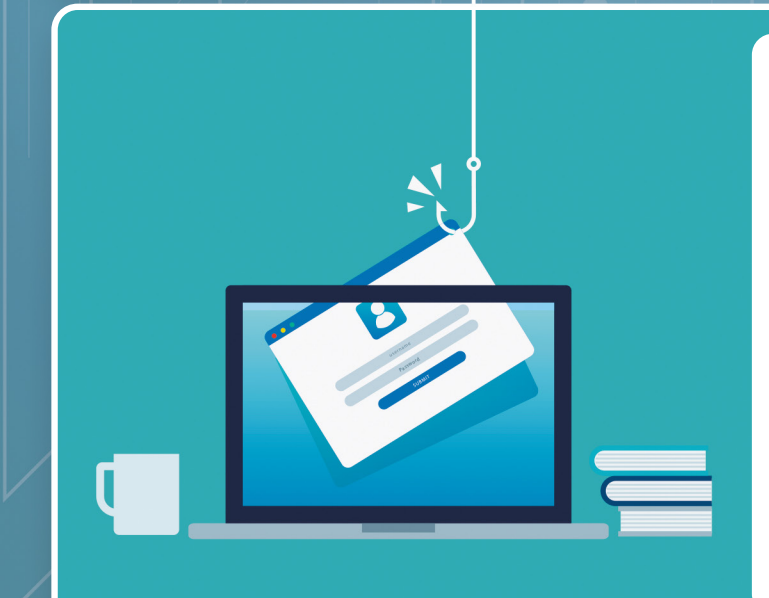

### **Comment réagir ?**

- **Ne communiquez JAMAIS** d'informations sensibles (identité, adresses, comptes, données bancaires...) suite à un message ou un appel téléphonique.
- **Ne cliquez sur aucun lien.**
- **Au moindre doute, contactez directement** l'organisme concerné pour confirmer.
- Faites **opposition immédiatement** en cas d'arnaque bancaire.
- **Changez immédiatement vos mots de passe** si vous avez malencontreusement communiqué votre mot de passe, ainsi que sur tous les autres sites ou services sur lesquels vous utilisiez ce mot de passe compromis.

# ALERT PHISHING ALERT PHISHING ALERT PHISHING

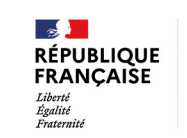

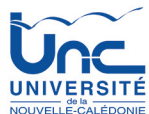

# ASSISTANCE INFORMATIQUE 911@unc.nc **CYBER** CYBERSÉCURITÉ Le rancongiciel ou ransomware

# ALERT RANSOMWARE ALERT RANSOMWARE ALERT RANSOMWARE

#### **Comment reconnaitre ?**

Les rançongiciels sont des **logiciels malveillants** qui **bloquent l'accès** à l'ordinateur ou à des fichiers en les chiffrant et qui **réclament à la victime** le paiement d'une rançon pour en obtenir de nouveau l'accès. La machine peut être **infectée après l'ouverture** d'une pièce jointe, après avoir **cliqué sur un lien malveillant** reçu dans vos mails, parfois en **naviguant sur des sites compromis**, ou suite à une intrusion sur le système.

 $\frac{100}{290}$  911

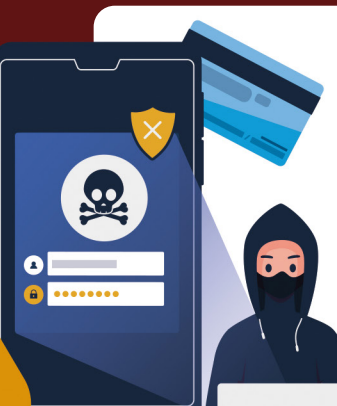

## **Son objectif ?**

**Extorquer de l'argent** à la victime en échange de la promesse **(pas toujours tenue)** de retrouver l'accès aux données corrompues. **Certaines attaques** visent parfois simplement à **endommager le système** de la victime pour lui faire subir des pertes d'exploitation et porter atteinte à son image.

### **Des chiffres ?**

En 2022, d'après les données de cybermalveillance.gouv.fr, les ransomwares ont ciblé 66 % des professionnels.

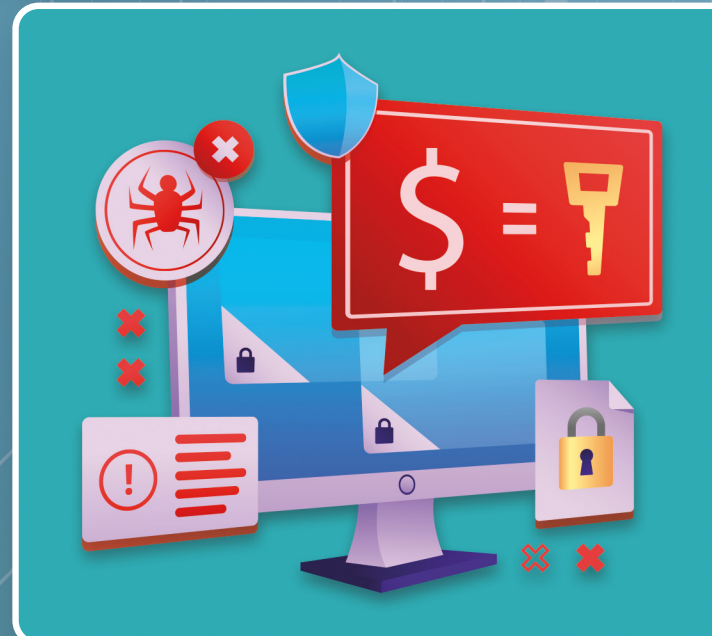

### **Comment réagir ?**

- **Débranchez** la machine **d'Internet** et du **réseau local.**
- **Ne payez pas la rançon.** Même si vous réglez le montant de la rançon, **rien** ne vous assure que vos fichiers seront déchiffrés ou que votre ordinateur sera de nouveau accessible. De plus, **vous alimentez** un système et démarrez un cercle vicieux : après avoir payé, vous risquez d'être identifié comme **« bon payeur »** par les cybercriminels.
- **Déposez plainte.**
- **Identifiez l'origine** de l'infection (lien, mails...).
- **Faites-vous assister** au besoin par des professionnels qualifiés.

ALERT RANSOMWARE ALERT RANSOMWARE ALERT RANSOMWARE